# **Content**

This is an example of a MAPLE 7 worksheet for normalization, finding invariants and reduction of the following system:

 $Dx = Mx + f_2(x) + f_3(x) + higher order terms$ , where:  $M :=$  $\begin{vmatrix} 0 & 0 & 1 & 0 \end{vmatrix}$  $\mathsf{L}% _{0}\left( \mathcal{N}\right)$  $\begin{bmatrix} 0 & 0 & 1 & 0 \\ 0 & 0 & 0 & 1 \\ -1 & -\alpha & 0 & 0 \\ -\alpha & -1 & 0 & 0 \end{bmatrix}$  0 0 0 1 -1 −α 0 0 −α -1 0 0  $f_2 := [0, 0, \mu x_1, 5 \mu x_2, x_3]$ <sup>2</sup>, 5  $\mu x_2 x_3$ ]  $f_3 := [0, 0, 0, 0]$ 

## **Disclaimer**

While our testing, as well as computations of examples, indicate correctness and reliability of the programs, the authors cannot guarantee the correctness of any routine. Program developed by S. Mayer (email: mayer@mathA.rwth-aachen.de)

© S. Mayer, Aachen, 2003

The programs may be used for any non-commercial purpose by individuals and scientific organizations.

# **Initialization**

with(linalg):

The Message: "Warning, the protected names norm and trace have been redefined and unprotected" will not inflict the following calculations. It derives from using the linalg package instead of the LinearAlgebra package, for the "linalg package is useful for doing computations in abstract linear algebra" (Maple glossary). This allows parameter dependent calculations.

# **Primitive operations**

# **Procedures**

## **Input**

The vector field v is given in the form  $v(x)=Mx+f[2][x]+...$  where M is an nxn matrix and the f[j] are homogeneous polynomials  $C^n$ n  $\rightarrow$   $C^n$ n of degree j. The following routines are capable of working with parameters, so you might want to apply them for parameter dependent vector fields. Note that maple assumes non-degeneraces of all parameters.

Enter the linearization M of the vector field. The following calculations assume that M is semisimple.

> M:=matrix(4,4,[0,0,1,0,0,0,0,1,-1,-alpha,0,0,-alpha,-1,0,0]);

 $M :=$  L J 0 0 1 0 0 0 0 1 -1 −α 0 0 −α -1 0 0

Let targetspace be the desired degree of the normal form. targetspace then is also the degree of  $\overline{\phantom{a}}$  the taylor expansion of the vector field.

> targetspace:=3;

*targetspace* := 3 Just evaluate the following lines.  $[ > f:=vector(targetspace, 0):$ > dim:=rowdim(M);  $dim := 4$ > for i from 1 to targetspace do > f[i]:=vector(dim,0);  $| > \text{od}:$  $\bar{f}$  > f[1]:=Matrix2Polynom(M);  $f_1 := [x_3, x_4, -x_1 - \alpha x_2, -\alpha x_1 - x_2]$ Enter the higher order terms of the Taylor expansion of the vector field: f[2]:=vector([...]); f[3]:=... f[targetspace]:=vector([...]);  $> f[2]:=vector([0,0,\text{mu} *x[1]^2,\text{mu} *5*x[2]*x[3]]);f[3]:=vector([0,$ 0,0,0]);  $f_2 := [0, 0, \mu x_1], 5 \mu x_2 x_3]$ <sup>2</sup>, 5 µ  $x_2 x_3$  $f_3 := [0, 0, 0, 0]$ Enter the maximal degree of calculated invariant polynomials. > invariantsdegree:=2; *invariantsdegree* := 2

# **Automatic initialization**

```
\lceil > dim:=rowdim(M):
```
> minimalpoly:=minpoly(M,tau);

```
minimalpoly := 1 - \alpha^2 + 2 \ \tau^2 + \tau^4
```
> sigmaset:=symmetriceigenvalues(minimalpoly,dim):

# **Determining annihilating polynomials**

Annihilating polynomials for the action of ad M on P\_r: (Remember that  $x \rightarrow p(-x)$  annihilates  $\perp$  the action of ad M on P\_0 if p annihilates M.)

```
> liebracketannihilator:=AnnihilatingPolynomials(sigmaset,subs(
    tau=-tau,minimalpoly),minimalpoly,dim,targetspace+1):
 du- cub,....<br>"Finished with step ", 1,<br>"Finished with step ", 2,
  "Finished with step
 "Finished with step ", 3, "."
 "Finished with step ", 4, "."
[ Now liebracketannihilator[j] annihilates the action of ad M on P_{\{i-1\}}.
 > invpoly:=AnnihilatingPolynomials(sigmaset,minimalpoly,minimal
   poly,dim,invariantsdegree):
 "Finished with step ", 1, "."
 "Finished with step ", 2, "."
\Gamma Now invpoly[j] annihilates the action of L_M on S_j.
Output
     > for j from 1 to targetspace+1 do
     > print("Annihilating polynomial for ad M on homogeneous 
       polynomials of degree",j-1);
     > print(liebracketannihilator[j]);
     > od;
          "Annihilating polynomial for ad M on homogeneous polynomials of degree", 0
                                 (\alpha+1+\tau^2)(\alpha-1-\tau^2)
```
'Annihilating polynomial for ad M on homogeneous polynomials of degree", 1  
\n
$$
(-4 \alpha + 4 + \tau^2) \tau (4 \alpha^2 + 4 \tau^2 + \tau^4) (4 \alpha + 4 + \tau^2)
$$
\n'Annihilating polynomial for ad M on homogeneous polynomials of degree", 2  
\n(9 α + 9 + τ<sup>2</sup>) (25 α<sup>2</sup> + 30 α + 9 + 6 τ<sup>2</sup> α + 10 τ<sup>2</sup> + τ<sup>4</sup>) (–α + 9 + τ<sup>2</sup>)  
\n(25 α<sup>2</sup> – 6 τ<sup>2</sup> α – 30 α + 9 + τ<sup>4</sup> + 10 τ<sup>2</sup>) (α + 1 + τ<sup>2</sup>) (–α + 1 + τ<sup>2</sup>)  
\n'Annihilating polynomial for ad M on homogeneous polynomials of degree", 3  
\n(-4 α + 4 + τ<sup>2</sup>) (–16 α + 16 + τ<sup>2</sup>) τ (4 α<sup>2</sup> + 4 τ<sup>2</sup> + τ<sup>4</sup>) (4 α + 4 + τ<sup>2</sup>)  
\n(100 α<sup>2</sup> – 16 τ<sup>2</sup> α – 160 α + τ<sup>4</sup> + 20 τ<sup>2</sup> + 64) (16 α + 16 + τ<sup>2</sup>)  
\n(100 α<sup>2</sup> + 16 τ<sup>2</sup> α + 160 α + 20 τ<sup>2</sup> + τ<sup>4</sup> + 64) (64 α<sup>2</sup> + 16 τ<sup>2</sup> + τ<sup>4</sup>)  
\n>2 print ("Annihilating polynomial for L\_M on homogeneous polynomials of degree", 0) is print (1);  
\nfor j from 1 to invariant  
\nso  $\frac{1}{2}$  for  $\frac{1}{2}$  for <

#### **Higher-order normalization**

```
> dgl:=matrix(targetspace,targetspace): #the differential 
  equation in the various transformed states
\mathbf{L}> Trafo:=vector(targetspace):Trafo[1]:=vector(dim,0): #the 
  transformation is exp(Trafo).
> for i from 1 to targetspace do
> dgl[1,i]:=eval(f[i]);
| > \text{od}:> for i from 2 to targetspace do
        #print("starting with 
   ",collect(expand(liebracketannihilator[i+1]),tau));
 > 
   erg:=semisimplecalculation(M,collect(expand(liebracketannihil
   ator[i+1], tau), f[i];
        #print("transformation and transformed part in normal 
   form calculated for one degree higher"); 
 > for j from 1 to i-1 do
 > dg1[i,j]:=eval(dgl[i-1,j]);
 > od;
       #print("some terms are copied (degree < r)");
 > Trafo[i]:=eval(erg[1]);
 > dgl[i,i]:=eval(erg[2]);
        #print("some terms are chosen as it was calculated 
   before");
 > for j from i+1 to targetspace do
```

```
> dgl[i,j]:=eval(dgl[i-1,j]);
> k:=1;
> while j >= k*(i-1)+1 do
> hlp:=scalarmul(dgl[i-1,j-k*(i-1)],1/k!);
> for l from 1 to k do
> hlp:=lie(erg[1],hlp);
> od;
> dgl[i,j]:=matadd(dgl[i,j],hlp);
> k:=k+1;
> od;
        #print("transformation of higher terms up to degree 
 ",j," done in this step")
> od; 
> for j from i to targetspace do
> f[j]:=eval(dgl[i,j]);> od;
     #print("transformation succesfull up to degree ",i);
```
#### $| > \text{od}:$

The The previous lines compute Poincare-Dulac normal form up to degree targetspace. It is stored in the variable dgl. dgl is a field of dimension targetspace<sup> $\lambda$ </sup>2:

dgl[i,1]+dgl[i,2]+...+dgl[i,targetspace] is the Poincare-Dulac-normal form up to degree i. The corresponding transformation is given by  $exp(ad(Trafo[i])) exp(ad(Trafo[i-1]))...$ 

exp(ad(Trafo[2])). An output of the results is provided in the next steps:

*Output of the Poincare-Dulac normal form*

*Output of intermediate results*

## **Invariants at fixed degree**

> eval(invariantsdegree);

 $\epsilon$  Choose a degree invdegree  $\epsilon$  invariants degree; > invdegree:=invariantsdegree;

*invdegree* := 2

2

#### *Invariant providing map*

A map from the space of homogeneous polynomials of invdegree onto the invariant polynomials of invdegree is calculated.

> eval(invpoly);

 $[(\alpha + 1 + \tau^2)(\alpha - 1 - \tau^2), (-4\alpha + 4 + \tau^2)\tau (4\alpha^2 + 4\tau^2 + \tau^4)(4\alpha + 4 + \tau^2)]$ Note that the command InvariantsProvidingPolynomial(invpoly[deg],M); calculates the  $\lfloor$  invariant providing map for degree deg, if deg $\leq$ invariantsdegree.

> invpolymap:=InvariantsProvidingPolynomial(invpoly[invdegre e],M);

 $involymap := -64 α<sup>4</sup> + 64 α<sup>2</sup> + τ<sup>2</sup> (−32 α<sup>2</sup> + 64) + τ<sup>4</sup> (48 − 12 α<sup>2</sup>) + 12 τ<sup>6</sup> + τ<sup>8</sup>$ 

#### *Finding the invariants*

A basis of invariants of degree 'invariantsdegree' is calculated using 'invpolymap'. If you already know the dimension of the space of invariants from some theoretical argument, set 'number' to some positive value (in order to save calculation time) and thus only do 'number' tries for invariants. Another call of invariants(...,eval(thistry),...) will then try I more invariants...

```
[ > Invarianten:={}: InvZahl:=0: firsttry:=vector(dim,0):
```

```
> firsttry[dim]:=invdegree:number:=-1:eval(firsttry);
```
> thistry,Invarianten,InvZahl:=invariants(invpolymap,eval(In varianten), InvZahl, eval(firsttry), number, invdegree, dim, M); *thistry, Invarianten, InvZahl* := [3, 0, 0, 0], { $-32$   $x_4$   $x_3$   $\alpha^4$  + 32  $x_4$   $x_3$   $\alpha^2$  + 32  $\alpha^2$   $x_1$   $x_2$ 32  $x_1 \alpha^4 x_2 + 16 \alpha^3 x_1$ <sup>2</sup> – 16 α<sup>5</sup>  $x_1$  $x^2 + 16 \alpha^3 x^2$ <sup>2</sup> – 16 α<sup>5</sup>  $x_2$  $-32 x_1 \alpha^4 x_2 + 16 \alpha^3 x_1^2 - 16 \alpha^5 x_1^2 + 16 \alpha^3 x_2^2 - 16 \alpha^5 x_2^2$ ,  $-16 \alpha^4 x_4$  $^{2}$  + 16  $\alpha^{2}$   $x_{4}$  $2, -16$  α<sup>4</sup>  $x_4^2$  + 16 α<sup>2</sup>  $x_4^2$ 32  $x_1 \alpha^3 x_2 - 32 x_1 \alpha^5 x_2 + 16 \alpha^2 x_1$  $x_1^2 - 16 \alpha^4 x_1$  $x^2 + 16 \alpha^2 x_2$ <sup>2</sup> – 16 α<sup>4</sup>  $x_2$  $x^2 + 16 \alpha^2 x_3$  $+ 32 x_1 \alpha^3 x_2 - 32 x_1 \alpha^5 x_2 + 16 \alpha^2 x_1^2 - 16 \alpha^4 x_1^2 + 16 \alpha^2 x_2^2 - 16 \alpha^4 x_2^2 + 16 \alpha^2 x_3^2$ 16 α<sup>4</sup>  $x_3$  $-16 \alpha^4 x_3^2$ , 2 If g is an invariant, and c a constant,  $c * g$  is also an invariant. So it is 'legal' to try to

 $\lfloor$  simplify further calculations by eliminating parameters.

```
[ > Inva:=vector(InvZahl):
 > for i from 1 to InvZahl do
```
Inva[i]:=factor(polynomialsimplify(Invarianten[i],dim)); od;

*Inva*<sub>1</sub> := 
$$
\alpha x_1^2 + \alpha x_2^2 + 2x_1x_2 + 2x_4x_3
$$
  
\n*Inva*<sub>2</sub> :=  $x_1 \alpha x_2 + \frac{1}{2}x_2^2 + \frac{1}{2}x_1^2 + \frac{1}{2}x_4^2 + \frac{1}{2}x_3^2$ 

## **Reduced vector field**

fi;

**Matrix form of the invariants and positive semi definit invariants**

> A:=matrixform(4,Inva[1]);

 $A :=$   $\mathsf{L}% _{0}\left( \mathcal{N}\right)$  J α 1 0 0 1 α 0 0 0 0 0 1 0 0 1 0  $\bar{P}$  > B:=matrixform(4,Inva[2]);  $B :=$   $\mathsf L$   $\overline{\phantom{a}}$ 1 2 1  $\frac{1}{2} \alpha$  0 0 1  $\frac{1}{2}$   $\alpha$ 1 2 0 0 0 0 1 2 0 0 0 0 1 2  $\lceil$  > if A[3,4]=0 then A1:=A; else  $AI:=simplify(matadd(B,scalarmul(A,-B[3,4]/A[3,4])));$  $C:=eval(A):A:=eval(B);B:=eval(C);$ 

 $\mathsf{I}$ 1 1  $\overline{\phantom{a}}$   $\frac{1}{2} \alpha$  0 0 2 1 1  $\frac{1}{2}$   $\alpha$ 0 0 2  $AI :=$ 1 0 0 0 2 1  $0 \qquad \qquad 0 \qquad \qquad 0$  $\mathsf L$ 2  $\overline{\phantom{a}}$ L α 1 0 0  $\overline{\phantom{a}}$  1 α 0 0  $C :=$ 0 0 0 1  $\mathsf{L}% _{0}\left( \mathcal{N}\right)$ 0 0 1 0 J  $\mathsf{I}$ 1 1  $\overline{\phantom{a}}$   $\frac{1}{2} \alpha$  0 0 2 1 1  $\frac{1}{2}$   $\alpha$ 0 0 2  $A :=$ 1 0 0 0 2 1  $0 \qquad \qquad 0 \qquad \qquad 0$ L 2 J α 1 0 0 1 α 0 0  $B :=$ 0 0 0 1  $\rfloor$  $\mathsf{L}% _{0}\left( \mathcal{N}\right)$  $0 \qquad 1$ > A1:=matrixsimplify(A1); #this produces A1new=c\*A1old with c a real (komplex) polynomial in alpha[i]  $\mathsf{I}$ 1 1  $\overline{\phantom{a}}$   $\frac{1}{2} \alpha$  0 0 2 1 1  $\frac{1}{2}$   $\alpha$ 0 0 2  $AI :=$ 1 0 0 0 2 1 0 0 0  $\mathsf L$ 2  $\overline{\phantom{a}}$  $>$  if Al[4,4]<0 then A1:= scalarmul(A1,-1);fi;  $\Gamma$ > unassign('delta');delta:=[solve((B[3,3]+delta\*A1[3,3])\*(B[

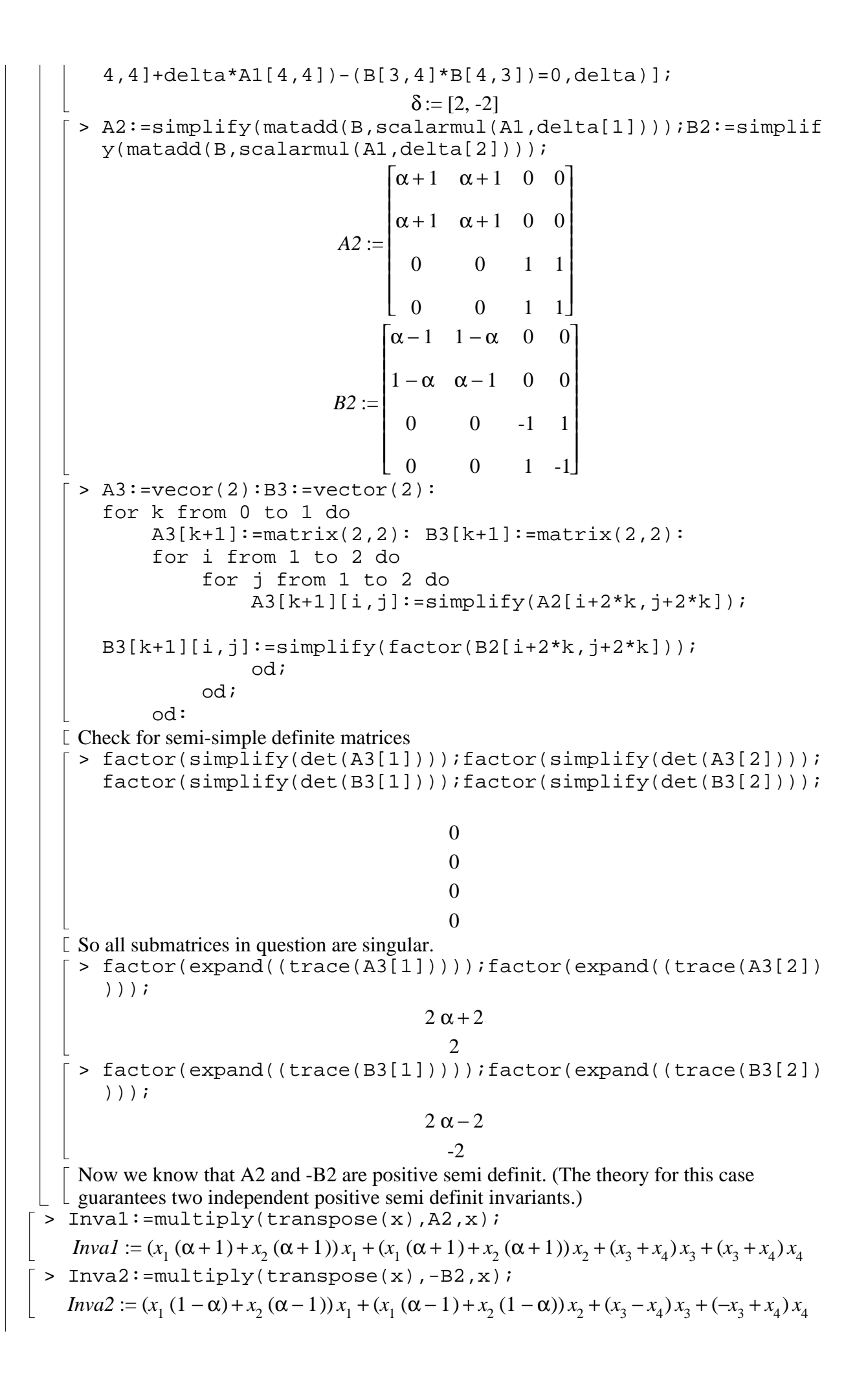

> Inva3:=simplify(lieableitung(f[3],Inva1)): > Inva4:=simplify(lieableitung(f[3],Inva2)): > pbasis:=vector([eval(Inva1^2),eval(Inva1\*Inva2),eval(Inva2^2) ]): | > LK3:=LinearCoefficients(pbasis,Inva3,dim); *LK3* := L  $\mathsf{L}% _{0}\left( \mathcal{N}\right)$  $\overline{\phantom{a}}$  $\overline{\phantom{a}}$  $\frac{1}{2}$  $\frac{3}{16} \frac{(7 \alpha - 7 \alpha + 2) \mu}{(6 \alpha - 3) (\alpha^3 - \alpha^2 - \alpha + 1)}, 0$ 5 32  $(7 \alpha^2 + 7 \alpha + 2) \mu^2$  $(\alpha^2 - 1) (\alpha + 1) (5 \alpha + 3)$ − 5 16  $(7 \alpha^2 - 7 \alpha + 2) \mu^2$  $(5 \alpha - 3) (\alpha^3 - \alpha^2 - \alpha + 1)$ 0 > LK4:=LinearCoefficients(pbasis,Inva4,dim); *LK4* := L  $\mathsf{L}% _{0}\left( \mathcal{N}\right)$  $\overline{\phantom{a}}$  $\overline{\phantom{a}}$  $\frac{1}{2}$  $0, -\frac{3}{16} \frac{(7 \alpha + 7 \alpha + 2) \mu}{(2^2 + 1) (\alpha + 1) (5 \alpha + 2)}$ ,  $\frac{3}{22} \frac{(7 \alpha - 7 \alpha + 2) \mu}{(5 \alpha - 2) (\alpha^3 - \alpha^2 - \alpha + 1)}$ 5 16  $(7 \alpha^2 + 7 \alpha + 2) \mu^2$  $(\alpha^2 - 1) (\alpha + 1) (5 \alpha + 3)$ 5 32  $(7 \alpha^2 - 7 \alpha + 2) \mu^2$  $(5 \alpha - 3) (\alpha^3 - \alpha^2 - \alpha + 1)$  $\lceil$  > Dx1=LK3[1]\*x1^2+LK3[2]\*x1\*x2 + 0 Dx2=0 + LK4[2]\*x1\*x2+LK4[3]\*x2^2